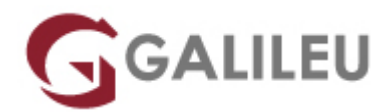

### **Solidworks**

Criatividade - CAD

- **Nível:** Entrada
- **Duração:** 35h

### Sobre o curso

Após esta formação, os formandos possuirão conhecimentos de modelação paramétrica associativa em SolidWorks. Ficarão aptos a modelar peças com recursos de sólidos com condições avançadas e a realizar os respectivos desenhos 2D pormenorizados, a modelar conjuntos e a identificar possíveis falhas nos mesmos através de ferramentas de análise de conjuntos, e ficarão aptos a identificar e solucionar ficheiros de peça com erros.

### **Destinatários**

- Utilizadores sem conhecimentos práticos de SolidWorks.
- Desenhadores ou projetistas, com ou sem experiência prévia em CAD 3D.

# Pré-requisitos

- Conhecimentos de sistema operativo Windows
- Noções básicas de desenho técnico

# Metodologia

• Presencial ou Live Training

# Programa

• Introdução ao Solidworks

- Criação de peças Sketch
- Peças
- Desenhos
- Conjuntos
- Importação/Exportação de geometria CAD
- eDrawings
- PhotoView 360
- SimulationXpress

#### **Introdução ao Solidworks**

- Ficheiros de SolidWorks;
- Opções de sistema;
- Interface gráfico;
- Menus, barras de ferramentas;
- Árvore de operações;
- Funcionalidades do rato;
- Ajuda;
- Tutoriais:
- Opções de documento;
- Templates;
- Terminologia.

### **Criação de peças – Sketch**

- Templates;
- Opções de documento;
- Iniciação ao Sketch;
- Regras de realização de Sketch;
- Planos de Sketch;
- Constrangimentos de Sketch;
- Dimensões:
- Dimensionamento automático;
- Grelha auxiliar.

#### **Peças**

- Tipos de recursos de sólidos;
- Regras de modelação de sólidos: Escolha do melhor perfil, Escolha do plano principal, 1º sketch, 1º recurso sólido, Planos secundários de sketch;
- Operações de sólidos;
- Condições iniciais e finais de extrusões;
- Ferramentas avançadas Hole Wizard; Boleados;
- Sólidos de revolução;
- Sólidos de varrimento (Sweep);
- Sólidos finos;
- Padrões lineares, de revolução e de espelho;
- Condições avançadas de extrusão;
- Análise de erros em ficheiros de peça;
- Edição de dimensões parametrização.

#### **Desenhos**

- Procedimentos gerais;
- Propriedades do documento;
- Inserção de vistas simples e vistas auxiliares;
- Vistas de chapa planificada;
- Anotações;
- Lista de materiais (BOM);
- Design checker;
- Associatividade.

#### **Conjuntos**

- Conjuntos Top-Down e Bottom-Up;
- Constrangimentos Mates;
- Movimentação dinâmica de peças;
- Deteção de interferências;
- Smartmates:
- Smartfasteners:
- Referências de ficheiros:
- Vista explodida;
- Edição de conjuntos;
- Ferramentas de análise de conjuntos.

#### **Importação/Exportação de geometria CAD**

- Formatos suportados;
- Importação de ficheiros;
- Exportação de ficheiros;
- Importação de ficheiros de eletrónica;
- Importação de entidades de ficheiros DWG.

#### **eDrawings**

- Criação de ficheiros eDrawings;
- nimações;
- Ferramentas;
- Tipos de ficheiros eDrawings.

### **PhotoView 360**

- Propriedades;
- Cenários;
- Luzes.

### **SimulationXpress**

- Intenção de projecto;
- Procedimentos;
- Análise linear estática;
- Resultados.